## XCAS pour l'impatient l'essentiel pour programmer avec XCAS au lycée

### Guillaume CONNAN

IREM de Nantes

3 janvier 2010

 $\begin{array}{c} \hline \begin{array}{ccc} \hline \begin{array}{ccc} \hline \begin{array}{ccc} \hline \begin{array}{ccc} \hline \end{array} & \hline \begin{array}{ccc} \hline \end{array} & \hline \end{array} & \hline \end{array} & \begin{array}{ccc} \hline \begin{array}{ccc} \hline \end{array} & \hline \end{array} & \begin{array}{ccc} \hline \end{array} & \hline \end{array} \end{array}$ 

一

wem  $OQ$ 

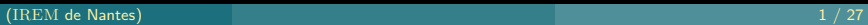

## Sommaire

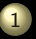

[Installation et utilisation](#page-2-0)

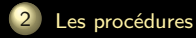

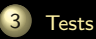

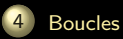

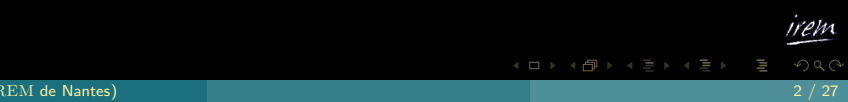

## **Sommaire**

1 [Installation et utilisation](#page-2-0)

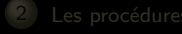

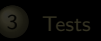

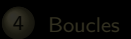

<span id="page-2-0"></span>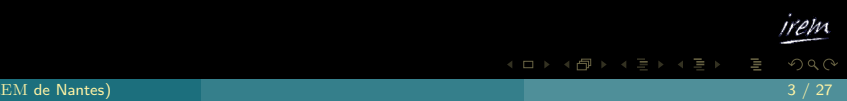

Vous récupérez la version pour votre O.S. sur le [Site XCAS.](http://www-fourier.ujf-grenoble.fr/~parisse/irem.html) Vous suivez les instructions et voilà...

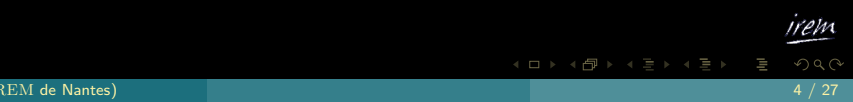

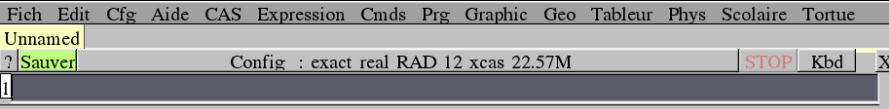

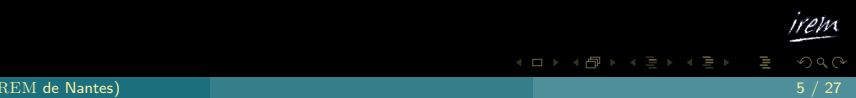

### Il y a beaucoup à dire sur XCAS mais nous nous contenterons d'explorer les outils de programmation.

# $Alt + P$

 $4$  ロ }  $4$   $\overline{B}$  }  $4$   $\overline{B}$  }  $4$   $\overline{B}$  }

Il y a beaucoup à dire sur XCAS mais nous nous contenterons d'explorer les outils de programmation.

Nous allons donc ouvrir une fenêtre de programmation en tapant

$$
\underline{\mathsf{Alt}}\Big| + \underline{\mathsf{P}}\Big|
$$

 $4$  ロト 4 何 ト 4 ヨ ト 4 ヨ ト

Il y a beaucoup à dire sur XCAS mais nous nous contenterons d'explorer les outils de programmation.

Nous allons donc ouvrir une fenêtre de programmation en tapant

$$
\underline{\mathsf{Alt}}\Big| + \underline{\mathsf{P}}\Big|
$$

 $\begin{array}{c} 4 \quad \square \quad \triangleright \quad 4 \end{array}$ 

-> - - 그 > - - 그 그

Une fenêtre de programmation apparaît :

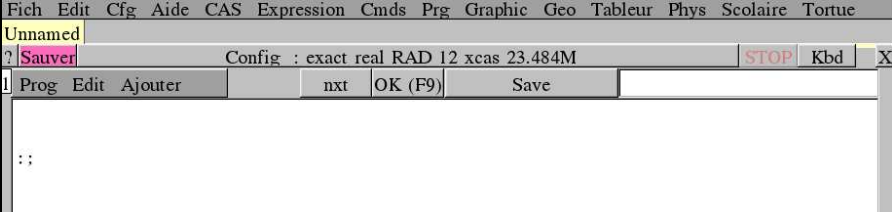

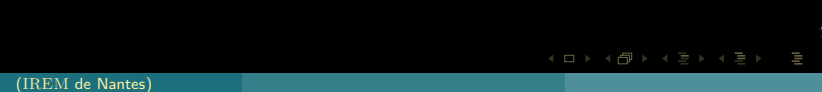

Il ne reste plus qu'à programmer...

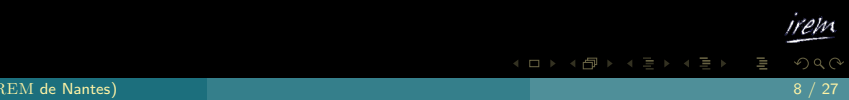

## Sommaire

1 [Installation et utilisation](#page-2-0)

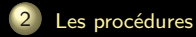

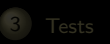

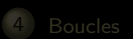

<span id="page-10-0"></span>

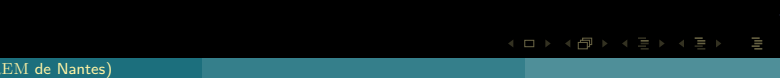

### $XCAS$  est écrit en  $C++$  et a donc une syntaxe proche de ce langage...mais en bien plus simple. Cependant, comme le  $C_{++}$ , l'outil de base est la procédure qui ressemble aux fonctions de CAML.

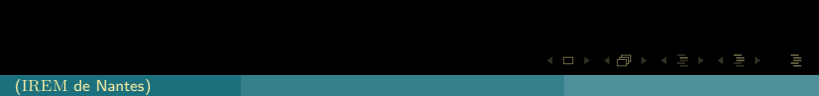

 $XCAS$  est écrit en  $C++$  et a donc une syntaxe proche de ce langage...mais en bien plus simple. Cependant, comme le  $C_{++}$ , l'outil de base est la procédure qui ressemble aux fonctions de CAML.

Par exemple, nous voudrions créer une procédure qui prend trois nombres a, b et c en argument et renvoie  $b^2-4ac$ . Appelons-la au hasard...Delta :

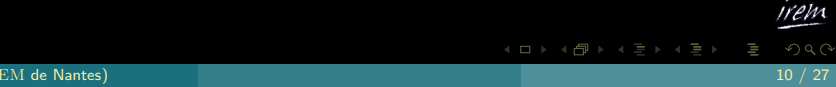

#### Les procédures

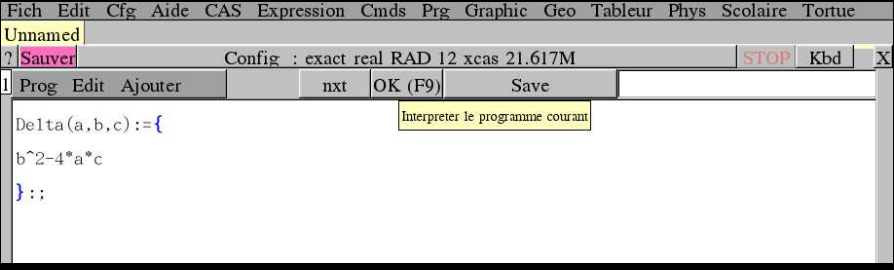

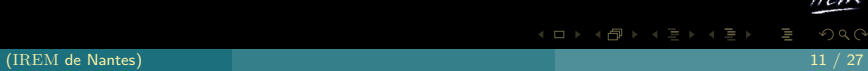

irem

Par la suite, nous représenterons ce script par :

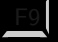

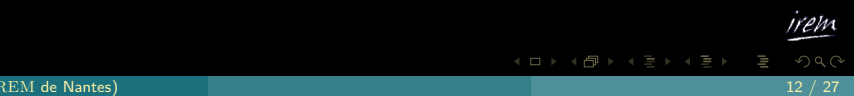

Par la suite, nous représenterons ce script par :

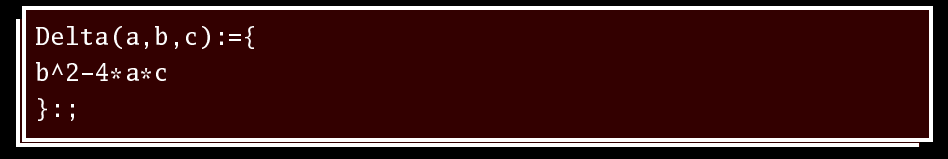

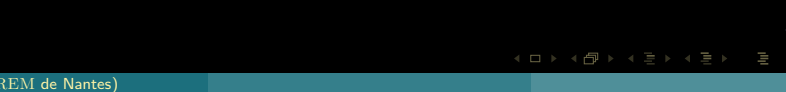

Par la suite, nous représenterons ce script par :

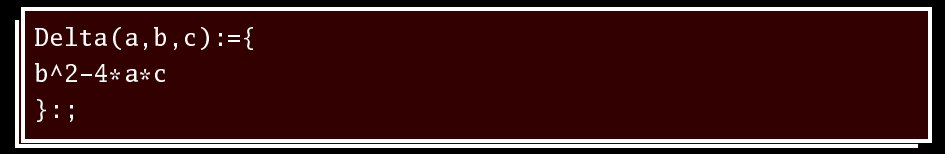

Il suffit ensuite de cliquer sur OK ou de taper sur F9

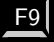

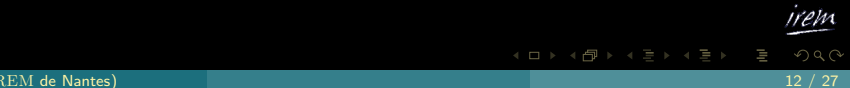

#### Les procédures

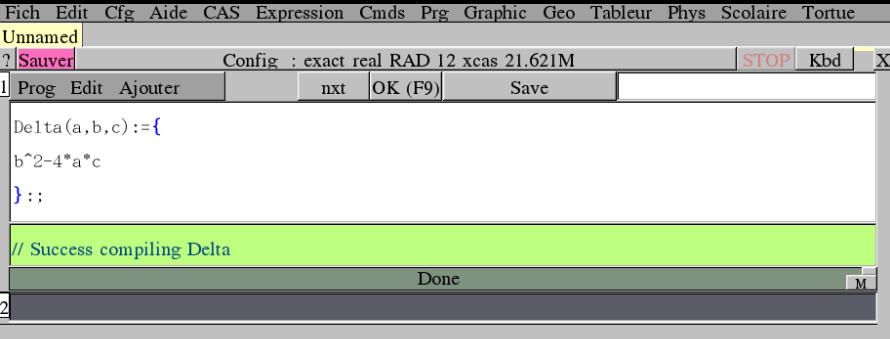

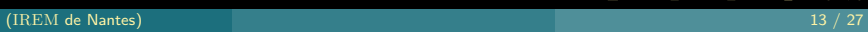

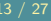

irem

Pour évaluer cette procédure en un certain triplet, nous entrons dans une cellule de calcul :

 $Delta(1,1,1)$ 

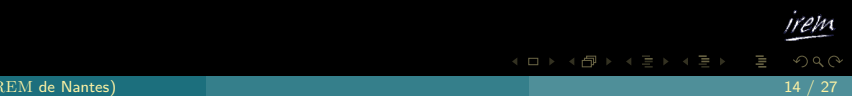

### ce qui apparaît sous la forme :

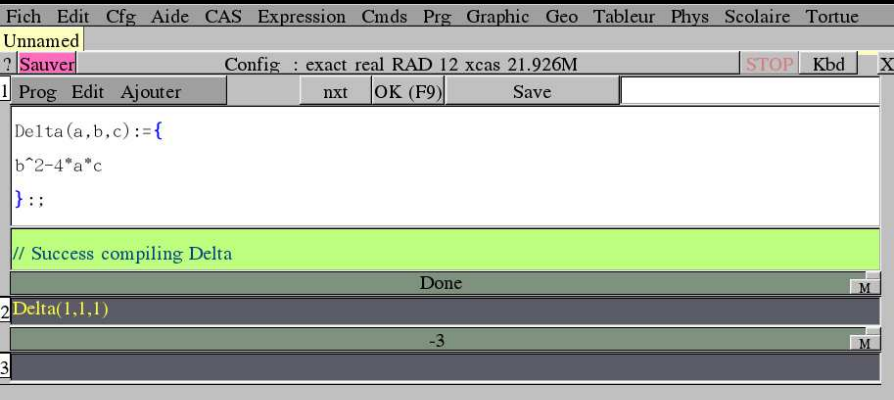

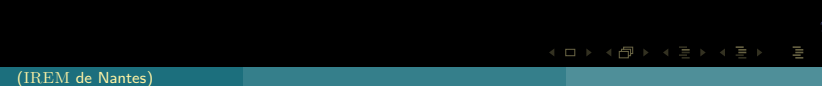

## Sommaire

1 [Installation et utilisation](#page-2-0)

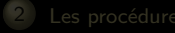

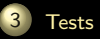

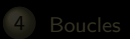

 $\mathcal{A} \hspace{1mm} \Box \hspace{1mm} \mathcal{V} \hspace{1mm} \mathcal{A} \hspace{1mm} \overline{\Box} \hspace{1mm} \mathcal{V} \hspace{1mm} \mathcal{A} \hspace{1mm} \overline{\Xi} \hspace{1mm} \mathcal{V} \hspace{1mm} \mathcal{A} \hspace{1mm} \overline{\Xi} \hspace{1mm} \mathcal{V}$ (IREM de Nantes) 16 / 27

<span id="page-20-0"></span>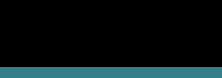

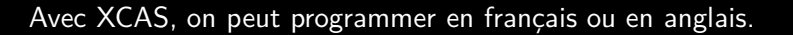

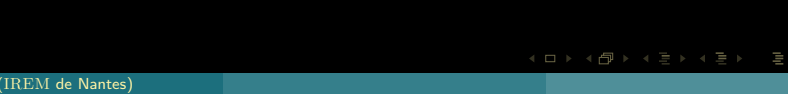

```
val_abs(x):=\{si x>0 alors x sinon -x fsi;
}:;
```
Tests

(IREM de Nantes) 18 / 27

rem

ミドィミド

#### Tests

ou

 $val_abs(x):=\{$  $if(x>0) then{x}$ else $\{-x\}$ }:;

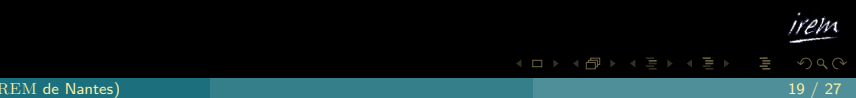

```
ou même
 val_abs(x):=\{ifte(x>0, x, -x)
```
Tests

$$
\mathcal{L}_{\mathcal{A}}(x)
$$

}:;

$$
\mathcal{L}^{\mathcal{L}}(\mathcal{L}^{\mathcal{L}})
$$

$$
\langle \Box \rangle \langle \overline{\beta} \rangle \langle \overline{\xi} \rangle \langle \overline{\xi}
$$

irem

## Sommaire

1 [Installation et utilisation](#page-2-0)

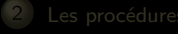

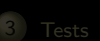

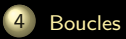

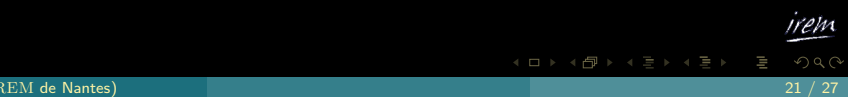

<span id="page-25-0"></span>

Le bilinguisme est ici aussi de rigueur. Calculons par exemple la somme des premiers entiers :

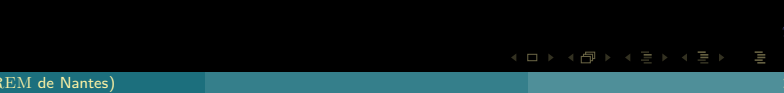

```
Somme(n):=\{local S, k;
S := 0;pour k de 1 jusque n faire
  S:=S+k;fpour;
return(S);}:;
```
 $\Xi$  >  $\leftarrow$   $\Xi$  >

一

### ce qui apparaît sous la forme :

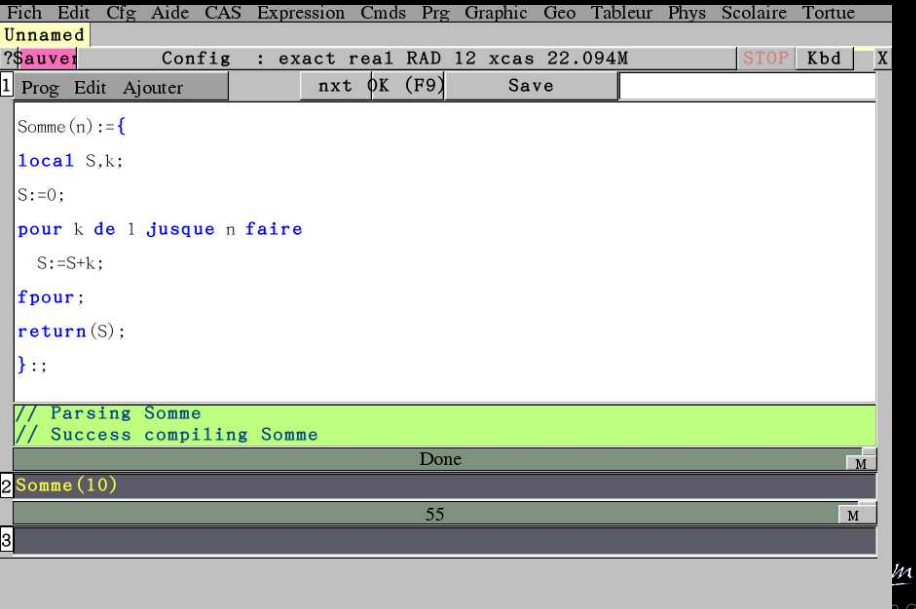

iQ

```
Somme(n):=\{lo
al S,k;
S := 0;for(k:=1; k<=n; k:=k+1){
   S:=S+k}
return(S);}:;
```
irpm  $OQ$ 伺  $\mathbb{R}^n \times \mathbb{R}^n \xrightarrow{\sim} \mathbb{R}^n \times \mathbb{R}^n \xrightarrow{\sim} \mathbb{R}^n \xrightarrow{\sim} \mathbb{R}^n$ (IREM de Nantes) 25 / 27

#### ou

```
Somme(n):=\{local S, k;
S := 0:
k := 1;tantque k<=n faire
   S := S + k;k:=k+1;ftantque;
return(S);}:;
```
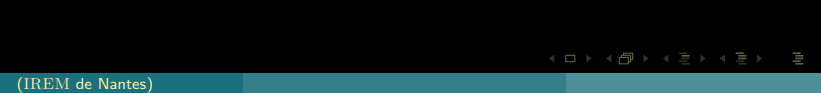

#### ou

```
Somme(n):=\{lo
al S,k;
S := 0:
k := 1;\textbf{while}(k\leq n){
    S := S + k;k:=k+1;};
return(S);
}:;
```
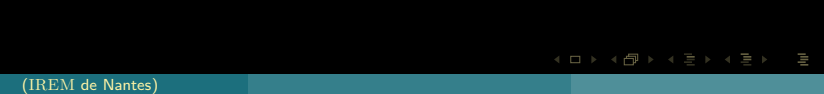